но се примерения до 1999 година и се представително на представителното на Бранция и Сентрализация и се приме<br>Ороз рамонно на образованието на Сентрализация и се примерени се примерени се примерени се примерени се пример<br>

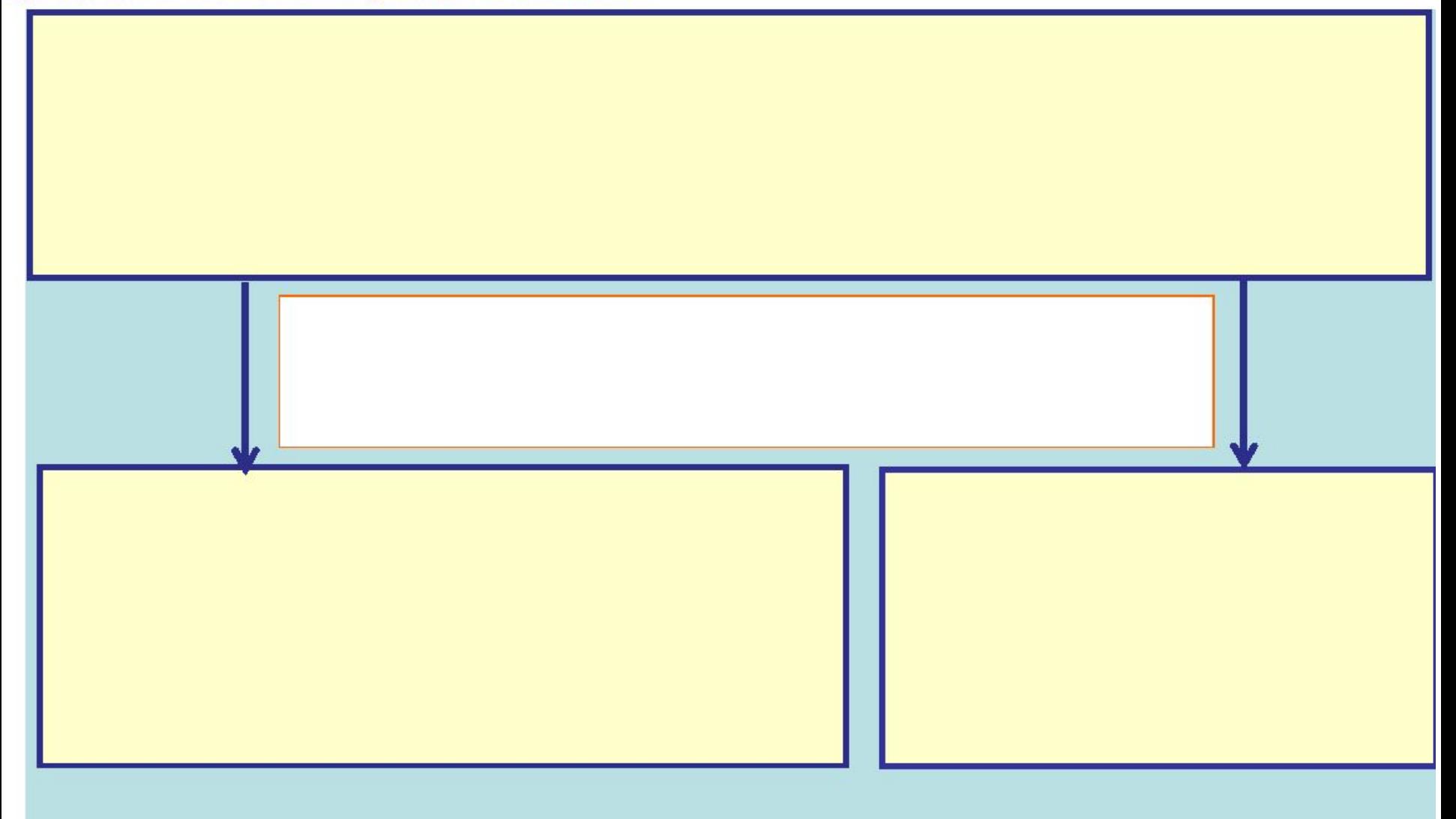

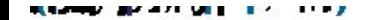

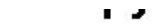

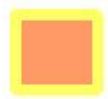

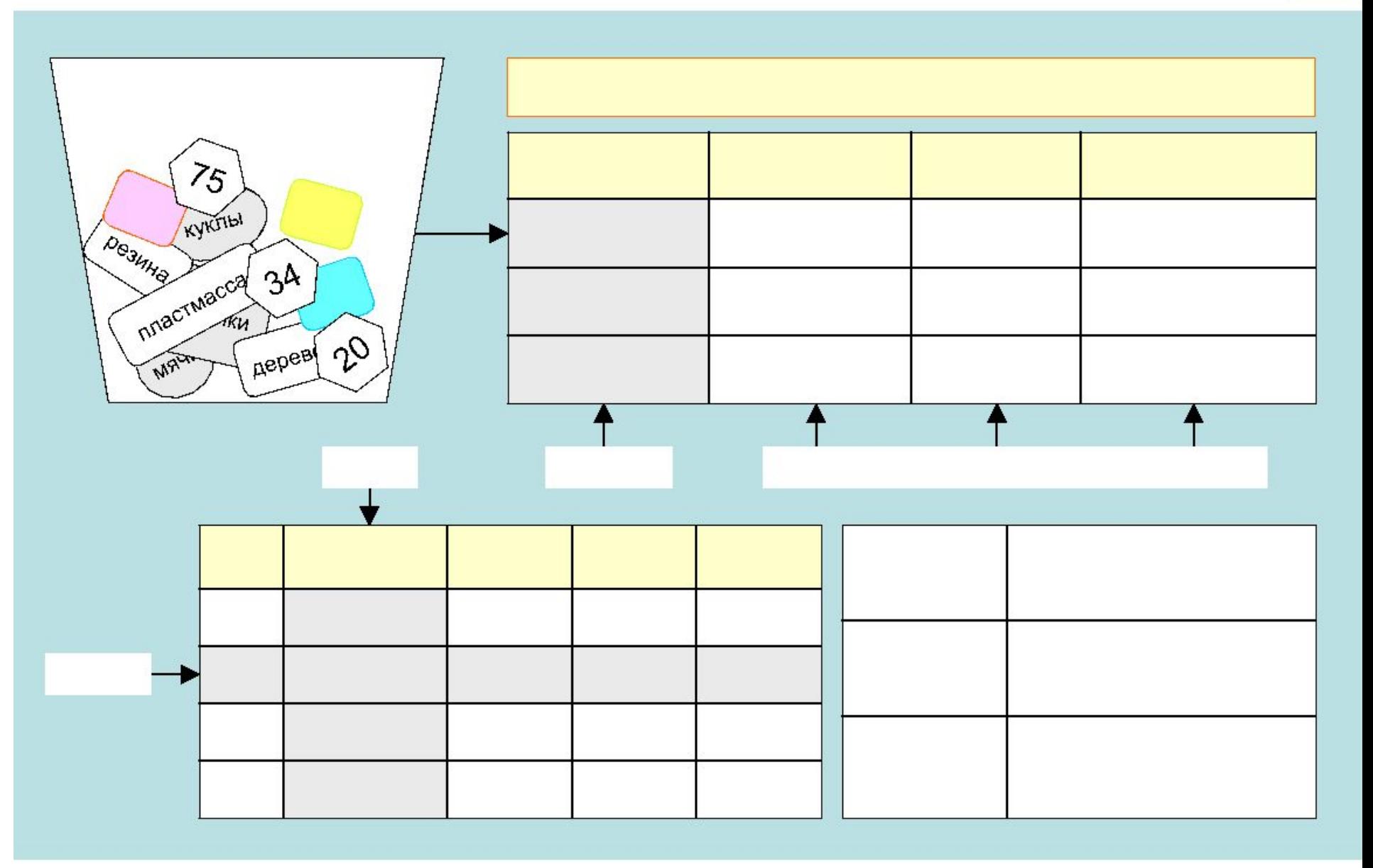

## **ARANG DI TARA GEOGRAPHIA DI SALAH BUATAN DI TARA DI TANGGA DI BAKAT DI DOCTORA DI TARA DI TANGGA DI TANGGA DI** 随

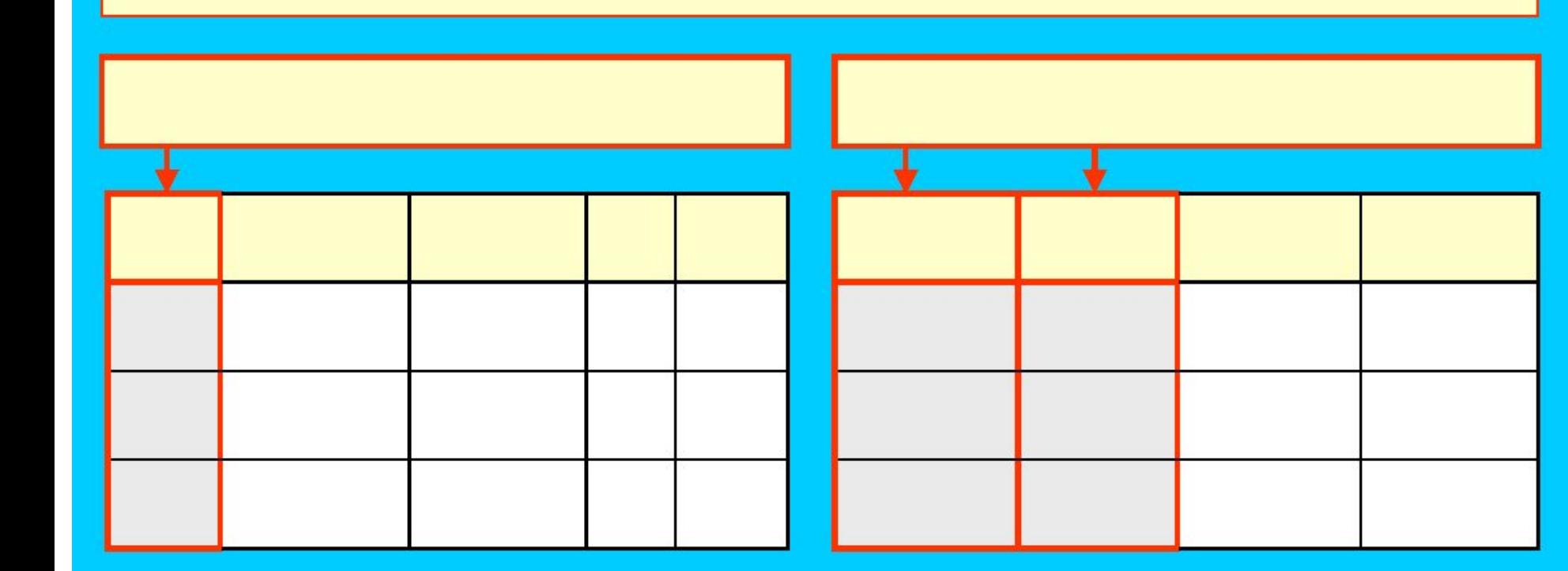

**ПОЛЕКОВ СОСТАВИЛЬНОСТВОРИТЬ ПОЛЕКОВКИ В ПОЛЕКЛИВНОСТЬ** ПОЛЕКОВКИ ДАННОЕ

Л

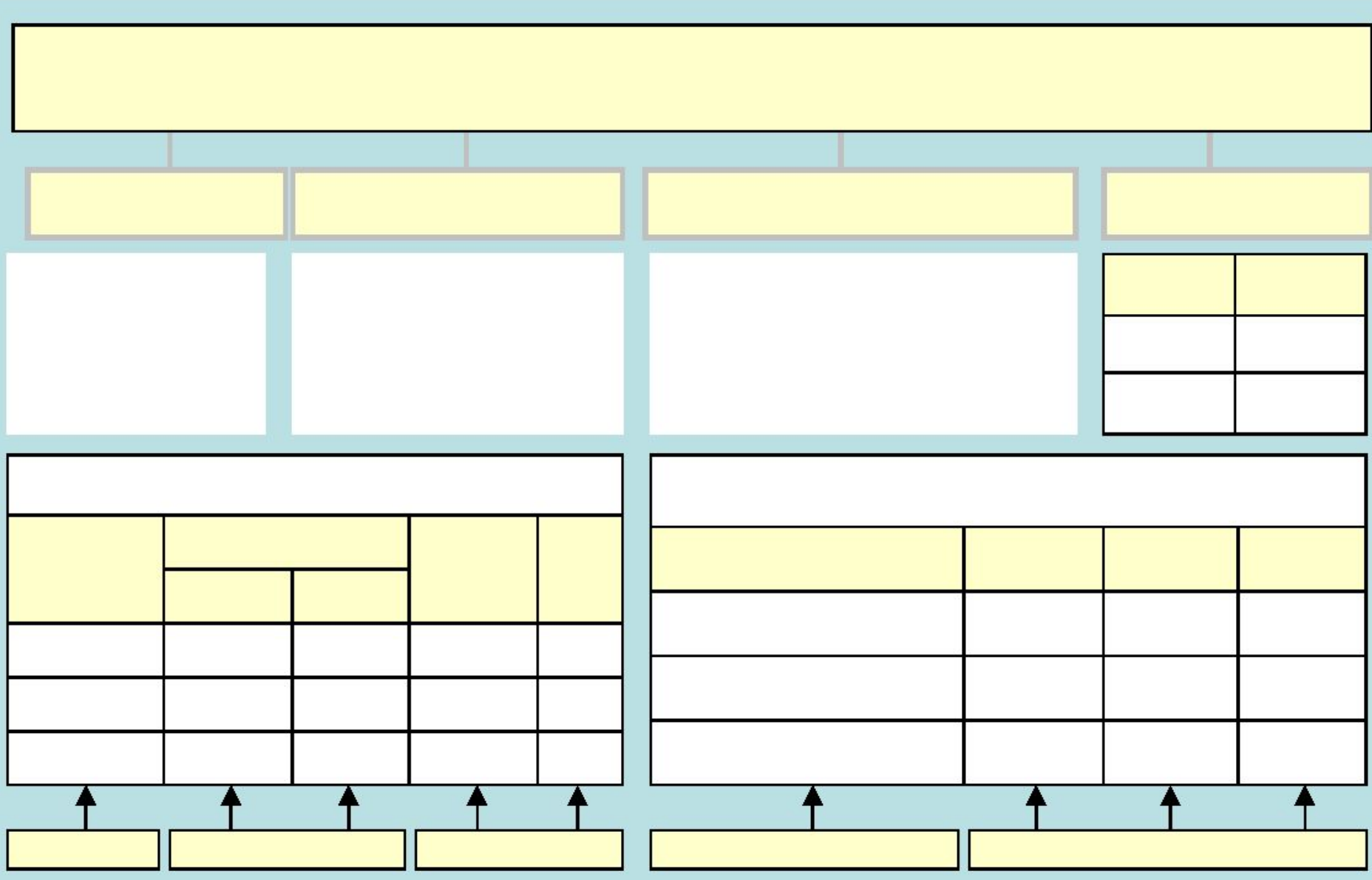

## **Виды простейших действий с БД**:

создание, редактирование, сохранение, поиск, сортировка,

распечатка в нужном формате.

## **Домашнее задание**

1) знать основные понятия;

2) подготовить ( в тетради) фрагмент БД «Записная книжка» по форме:

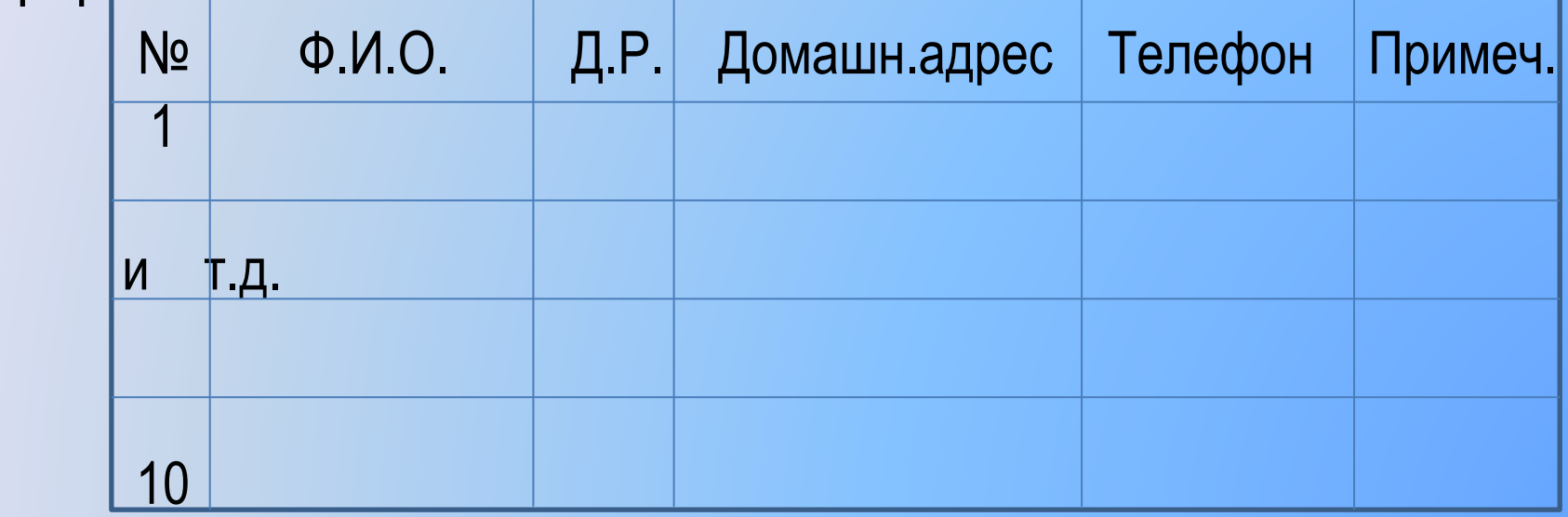